### 尊敬的客户:

您好!首先感谢您使用本公司产品, 请您在使用本扫描器之前,能花上您一 点宝贵的时间, 仔细阅读一下使用说明,希望能为您日后的顺利使用做好基础。如有疑问请与我们联系,谢谢!

### 感谢你使用本公司产品!

### 一、解码恢复出厂设置

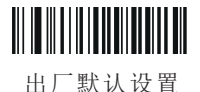

注: 读取"出厂默认设置"后会把自定义设置的参数全部恢复到默认状态,<br>恢复出厂设置后扫描模式默认为"手动扫描模式"。此产品为全码制 产品,可解市面上常用的一维码和二维码。

Ĭ

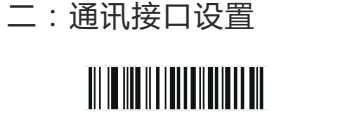

USB接口

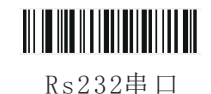

USB虚拟串口

注: RS232默认设置如下: 9600 (波特率), null (校验位), 8 (数据位), 1 (停止位)。

三:扫描模式设置

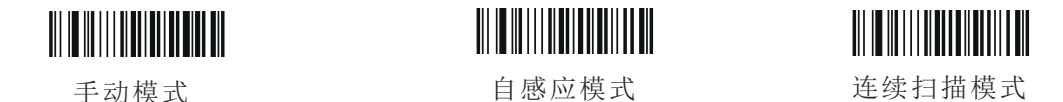

注:读取"连续扫描模式"后按一次按键就可以连续扫描了: 再按一次关闭, 依次循环。

## 四:条码使能与禁止设置

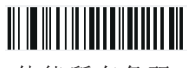

使能所有条码

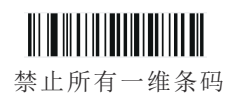

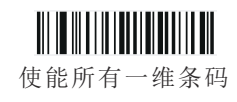

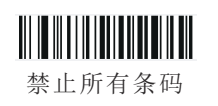

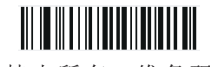

禁止所有二维条码

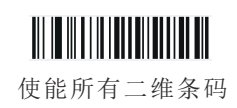

五:回车设置

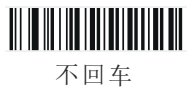

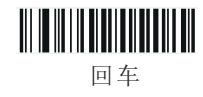

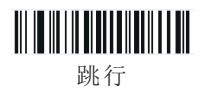

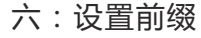

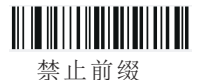

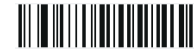

使能前缀

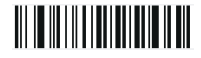

设置前缀

说明: 列如设置条码前缀字符为 "A"操作如下:<br>依次读取"使能前缀"-"设置前缀"-"参数条码4"-"参数条码1"-"保存设置"<br>就可以了.设置字符的内容要注意参考"参数条码与对应代表字符表".

七:设置后缀

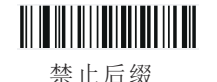

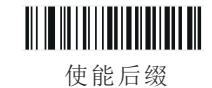

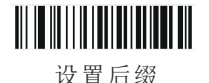

说明: 列如设置条码后缀字符为 "B"操作如下:<br>依次读取"使能后缀"-"设置后缀"-"参数条码4"-"参数条码2"-"保存设置" 就可以了,设置字符的内容要注意参考"参数条码与对应代表字符表".

### 八:参数条码

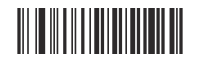

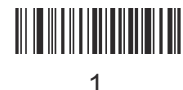

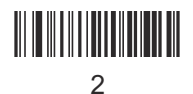

 $\overline{0}$ 

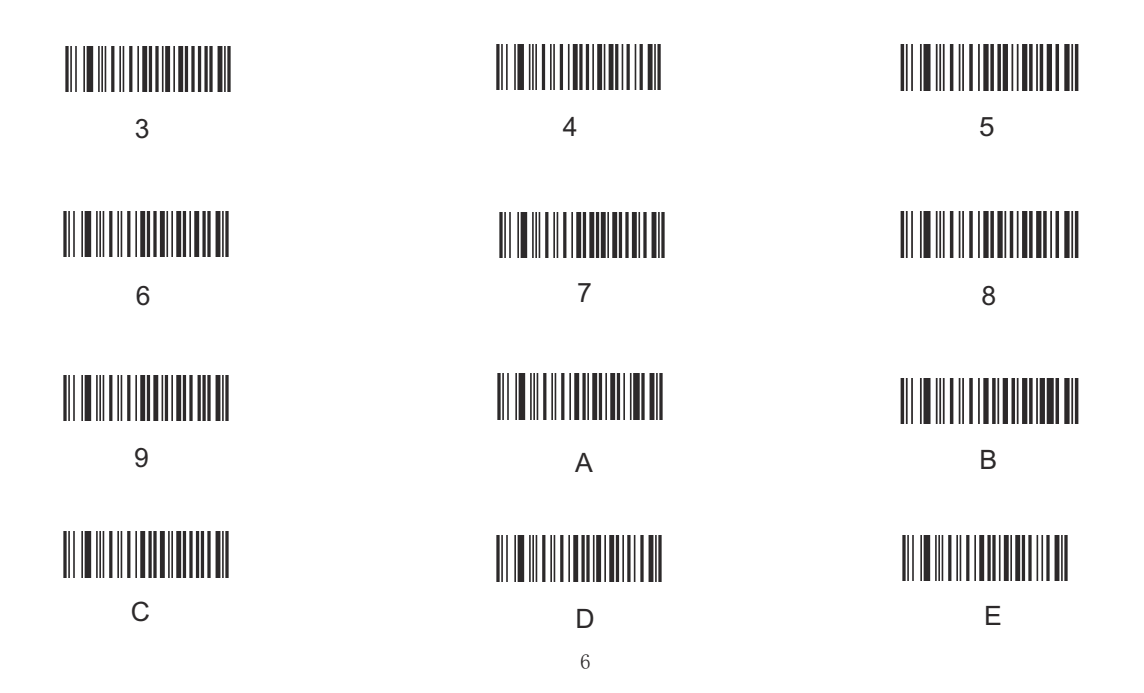

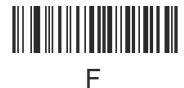

九:参数条码与对应代表字符表

# 保存设置

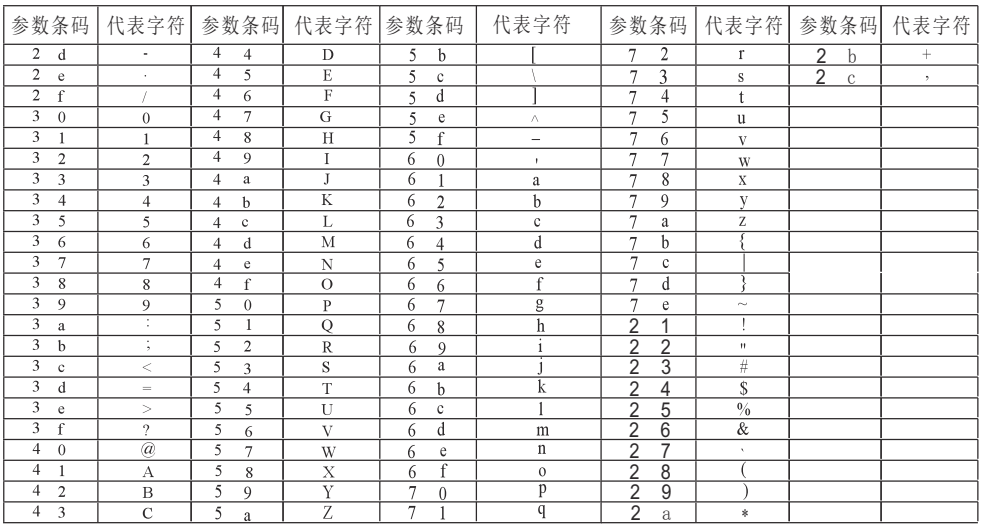

 $\overline{7}$ 

## 十:常用条码基本设置

ENA- $8$ 设置

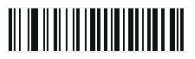

不传送校验符

EAN-13 设置

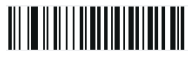

UPC-E 设置 不传送校验符

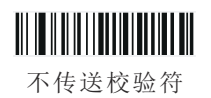

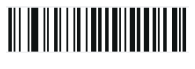

识读2位扩展码

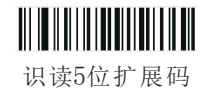

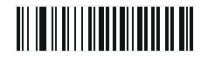

识读2位扩展码

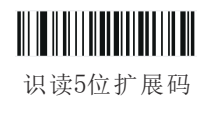

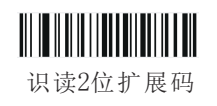

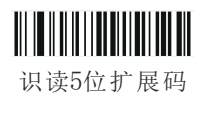

# UPC-A 设置

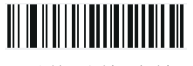

不传送校验符

 $\rm{Code}39$ 设置

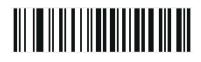

不传送起始符与终止符

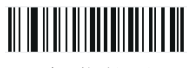

识读2位扩展码

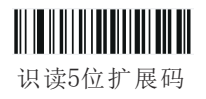

<u> III III III IIIIII IIII III</u> 识别全ASCII符号

 $\mathop{\mathrm{Code}}\nolimits11\overline{\mathcal{G}}$  置

<u> III II II III III III III III III</u>

不传送校验符

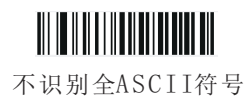

 ${\tt Codabar$ 设置 <u>TII IT II II III ITTII ITTII III III</u>

不传送起始符与终止符

 $\rm{Code}$ 93设置

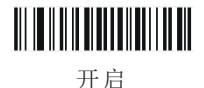

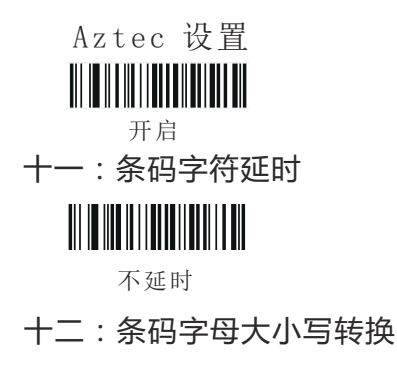

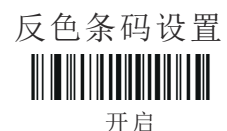

**THE REAL PROPERTY** 

延时20ms

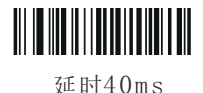

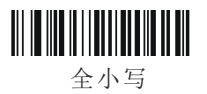

不转换

十三:中文和开票

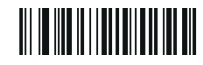

开启

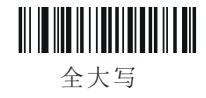

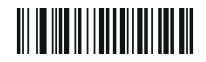

关闭

保修说明:

- 一、本产品自购买之日起凭此卡,扫描枪的塑胶件享有一年的保修及终身维护的服务,电池及充电 器 享 有3个 月 保 修 的 服 务 , 数 据 线 享 有3个 月 保 修 的 服 务 。 保 修 期 内 , 产 品 免 费 维 修 ,超 过 保 修期需收取更换元器件的费用和一定的维修费用。
- 二、经厂家检测认定属于下列情形的产品,不享受免费保:

 $(1)$ 超过了保修期

(2) 枪身有被拆解或镜面有破损的情形

(3) 枪身表面或内部元器件严重受损

(4)产品因错误安装或操作造成的损坏

(5)机身编号被涂改或与本卡所列不符

(6)人为失误,如浸水等而造成的损坏

(7) 水灾、火灾、雷击等自然灾害造成的损坏

(8)工作或存储环境, 如温度或湿度等, 不符合产品《使用手册》的要求

感谢您选用我们的产品!

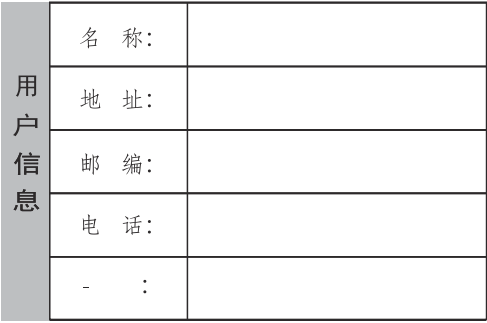

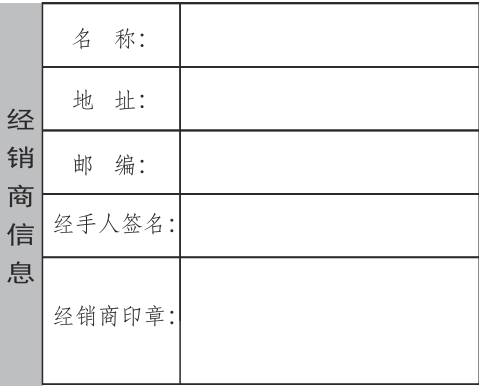

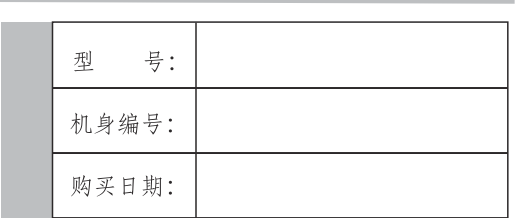

产品保修卡

### 产品配置清单

条码阅读器

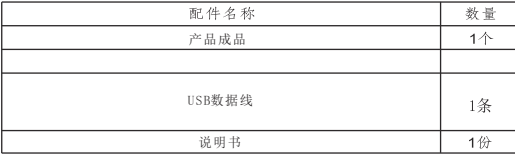

### 维修纪录表

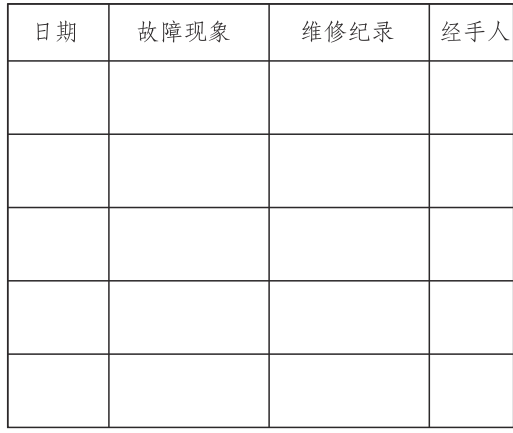

请务必仔细阅读保修说明, 认真填写好以上各项资料, 并加盖 授权经销商的印鉴方为有效。